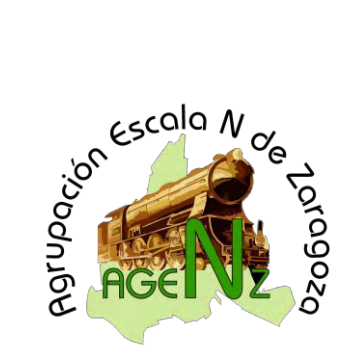

## Agrupacion Escala N de Zaragoza: ARTICULOS

**Digitalizaciones** 

## **Tractor de Maniobras "BURLINGTON" de Bachmann**

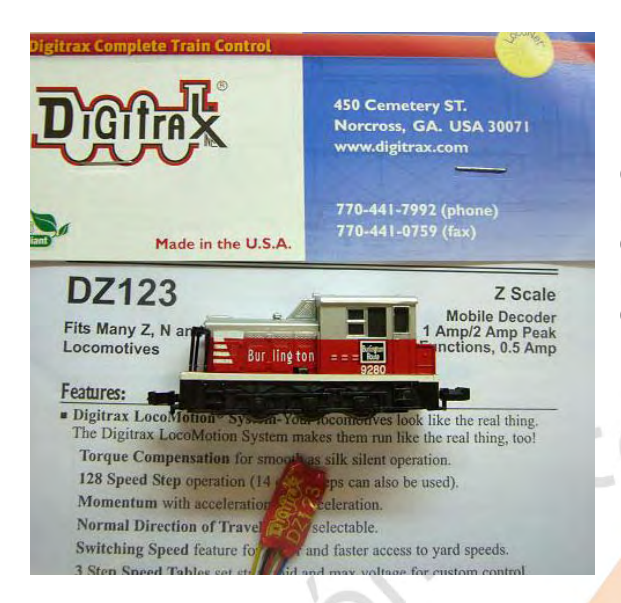

Esta maquina esta bastante barata en el mercado, a causa de su sencillez de mecánica pero con un funcionamiento aceptable. Es la maquina perfecta para iniciarse en la digitalización utilizando la herramienta Dremel a causa de que debemos de rebajar material y hacer un poquito de cirugía en su chasis.

Para esta digitalización vamos a utilizar el decodificador DZ123 de Digitrax, ya conocido por todos nosotros.

## Rafael Lairla

Vamos a proceder a la digitalizar el tractor de maniobras de la marca Bachmann, una sencilla maquina que esta disponible desde hace mucho tiempo en nuestras tiendas de confianza y que nos ameniza con buenos ratos en nuestras maquetas haciendo maniobras en estaciones de clasificación o llevando alguna que otra composición.

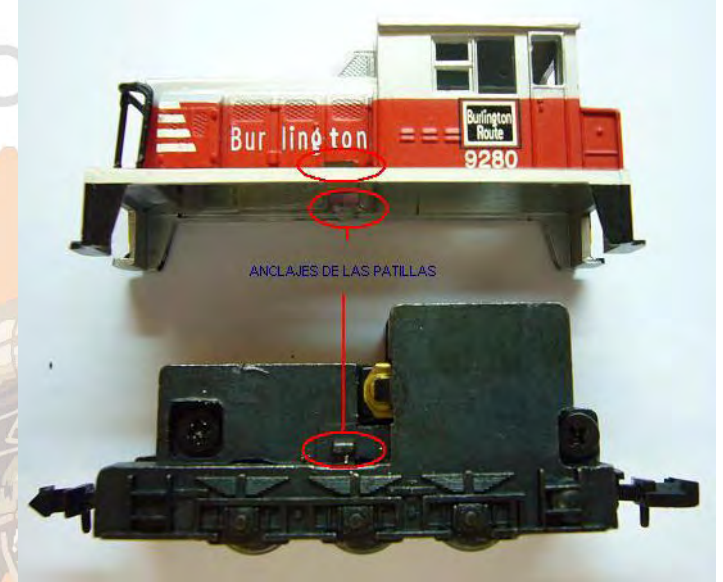

Este deco es barato y suficiente para esta maquina, teniendo además unas dimensiones bastante reducidas. También otro tipo de decos pueden funcionar con gran acierto como por ejemplo los Knurr 025 o los Lenz Gold Mini, utilizados por mi persona para digitalizar otras maquinas similares a esta.

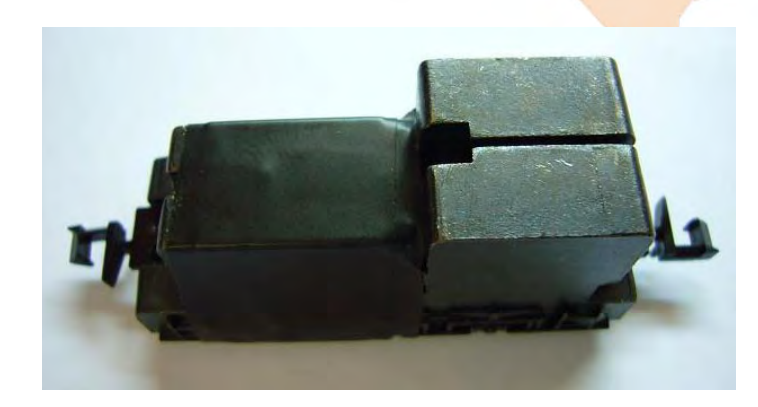

Empezaremos desmontando el tractor, es bastante fácil, solo tenemos que introducir un destornillador entre la carcasa y el chasis que se ve a simple vista y a la altura de una patilla que se ve en la parte central de la maquina, metiendo un palillo de madera redondo en ese lado y luego atacando el otro lado con el destornillador, sale sin problemas.

Seguidamente vamos a fresar la parte de la cabina en la zona del chasis, para ello vamos a proteger con cinta aislante toda la parte del sinfín y las escobillas del motor de la viruta y polvo que se va a originar al re-

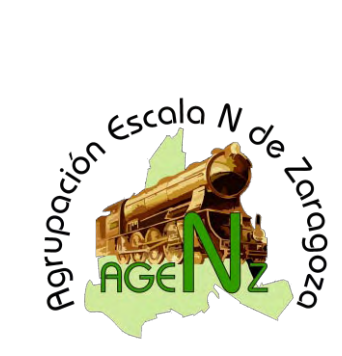

**Tractor de Maniobras "BURLINGTON" de Bachmann**

bajar la pieza varios milímetros.

Es conveniente observar las dimensiones del deco para rebajar lo justo y no llegar hasta la parte donde va alojado el motor, esta operación la haremos con la Dremel.

En este caso, las dimensiones de grosor del deco son importantes, no tanto las de anchura y largura porque caben perfectamente, por ello es interesante este deco o por ejemplo el DZ125 o un CT, etc.

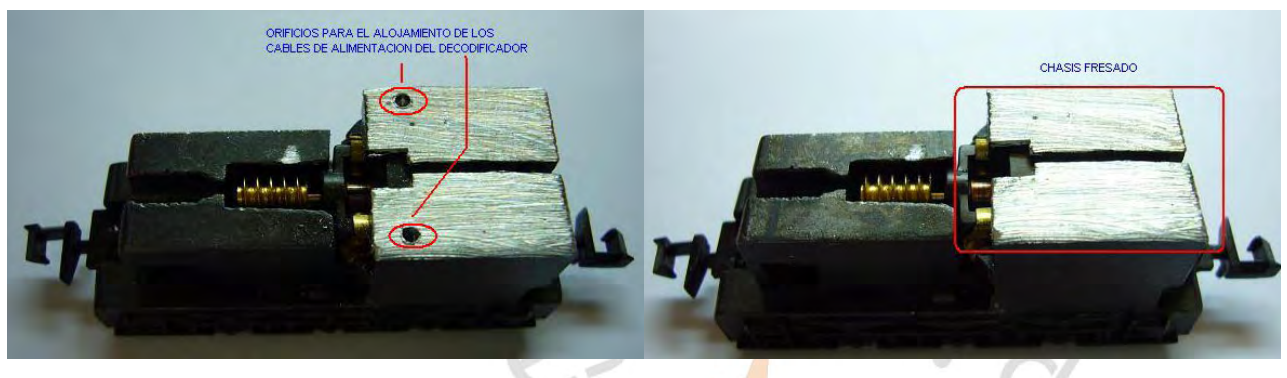

Una vez fresada la parte en la que se va a alojar el deco, haremos dos orificios para introducir los dos cables de alimentación del deco, Porque?, resulta que este material no es sencillo de soldar a la hora de hacer dicha operación. Esta fase la témenos reflejada en la foto anterior izquierda donde se pueden apreciar los dos orificios.

Posiblemente, la parte mas delicada de toda la digitalización esa esta, lo que tenemos que hacer es con la Dremel y una herramienta de punta fina, eliminemos los puntos de conexionado que tiene el chasis con el motor, lo realizaremos con mucho cuidado para no romper las patillas del motor, yo le he hecho un poco de palanqueta con un destornillador y luego le he introducido el ya famoso palillo de madera.

En la siguiente foto se aprecia el rebaje del chasis viendo que la parte del conector del motor ya esta libre de posibles conexiones con el chasis.

Ahora vamos con la parte mas bonita de la digitalización, el cableado, para ello conectaremos el cable Rojo a uno de los orificios que hemos realizado, soldándolo y también el cable negro al otro orificio echo al efecto.

El cable gris lo conectaremos a un conector del motor, teniendo cuidado que no toque con el chasis, y el cable naranja al otro conector del motor.

Finalmente conectaremos la bombilla al deco uniendo un polo de esta al cable azul y el otro polo al cable amarillo. Haciendo los conexionados de colores conforme a las fotos anteriores, acertaremos poniendo el color amarillo de polo de la luz por el tema del sentido de la marcha.

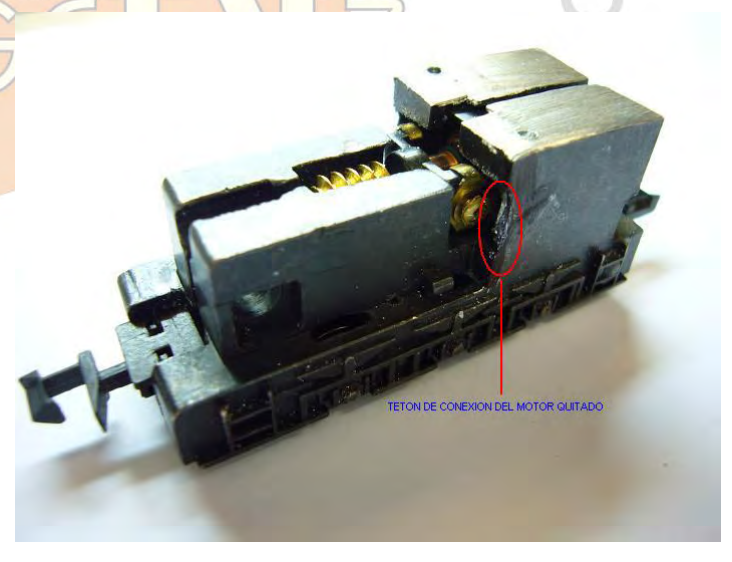

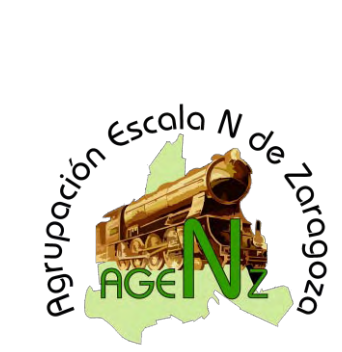

**Tractor de Maniobras "BURLINGTON" de Bachmann**

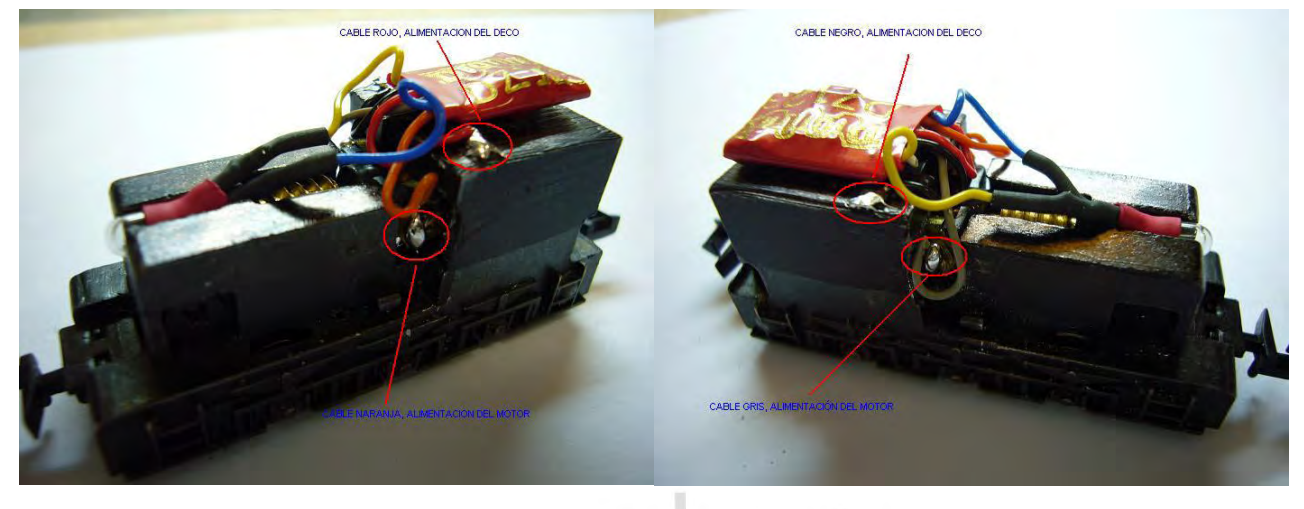

También se puede recurrir a probar la maquina con las conexiones la luz de manera provisional, conectando el cable que nos de iluminación conforme al sentido de la marcha.

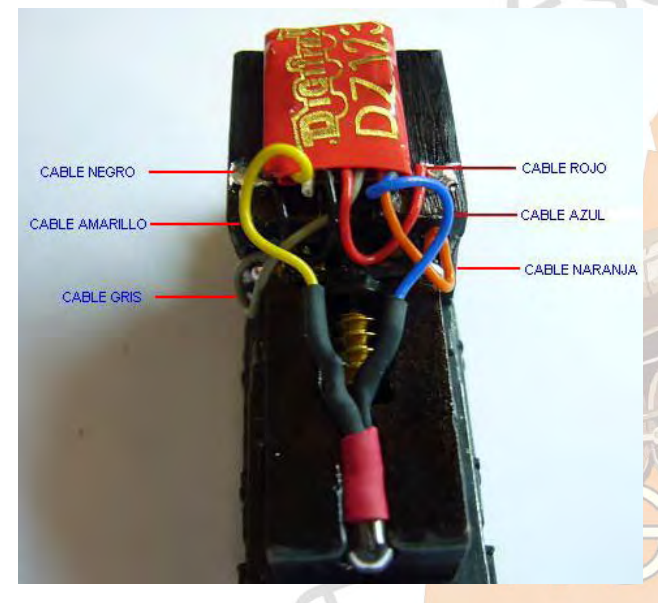

Otra solución seria conectar indistintamente el cable amarillo o el cable blanco y en programación con las CV,s 33 y 34 haremos que la luz funcione en el sentido correcto.

En este caso utilizaremos el color amarillo, cortando a ras del deco el cable blanco inutilizándolo.

Posteriormente si el deco no tiene aislante, se lo pondremos para que no haga malos contactos con el chasis, en este caso ya lo lleva de serie por tanto se lo dejaremos.

Por estética, para que no se vea por dentro, pintaremos, tanto el aislante del deco como los cables de color negro con un rotulador permanente.

Se recomienda que antes de cerrar la carcasa, probar antes la maquina para no tener sorpresas desagradables.

Finalmente colocamos el deco en el hueco dejado por el fresado y ordenamos un poco los cables para que no molesten a la hora de cerrar la carcasa, cerrándola con un poco de cuidado.

Esta maquina tiene suficiente espacio para la colocación del deco y los cables, pero aun así es

recomendable seguir un orden en esta instalación para evitar problemas a la hora del cerrado de la maquina y su funcionamiento.

Cerciorarse bien de que los anclajes que lleva la carcasa están bien colocados para la buena sujeción de esta con el chasis.

A continuación voy a hacer una pequeña relación de CV,s que se pueden utilizar para el buen funciona-

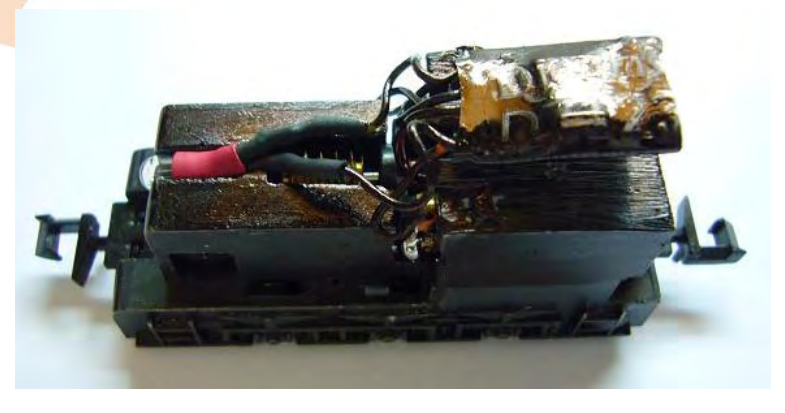

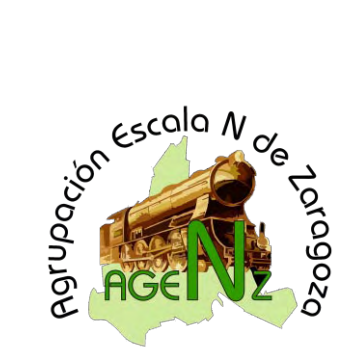

**Tractor de Maniobras "BURLINGTON" de Bachmann**

miento de esta maquina que son recomendables introducir aunque en ciertos valores se pueden cambiar a gusto del consumidor. Con estos valores da un aire muy realista del rodaje de esta maquina.

- CV 1: Dirección de la maquina = Por defecto es la dirección 3.
- CV 2: Tensión mínima de arranque = 22
- CV 3: Tensión de aceleración = 3
- CV 4: Temporización de frenado = 2
- CV 5: Velocidad máxima = 120
- CV 6: Velocidad media Vmid = 60
- CV 54: Paso a régimen de maniobras = 1 ( Activamos maniobras con la F6 )
- CV 8: Reset del decodificador = 8

Aquí tenemos el resultado final de la digitalización de este tractorcillo, ideal para perderle el miedo a la Dremel.

Espero que la explicación haya sido fácil de entender con las fotos como soporte práctico a la hora de la digitalización de esta maquina.

Rafael Lairla Sisamon ( Persy31).

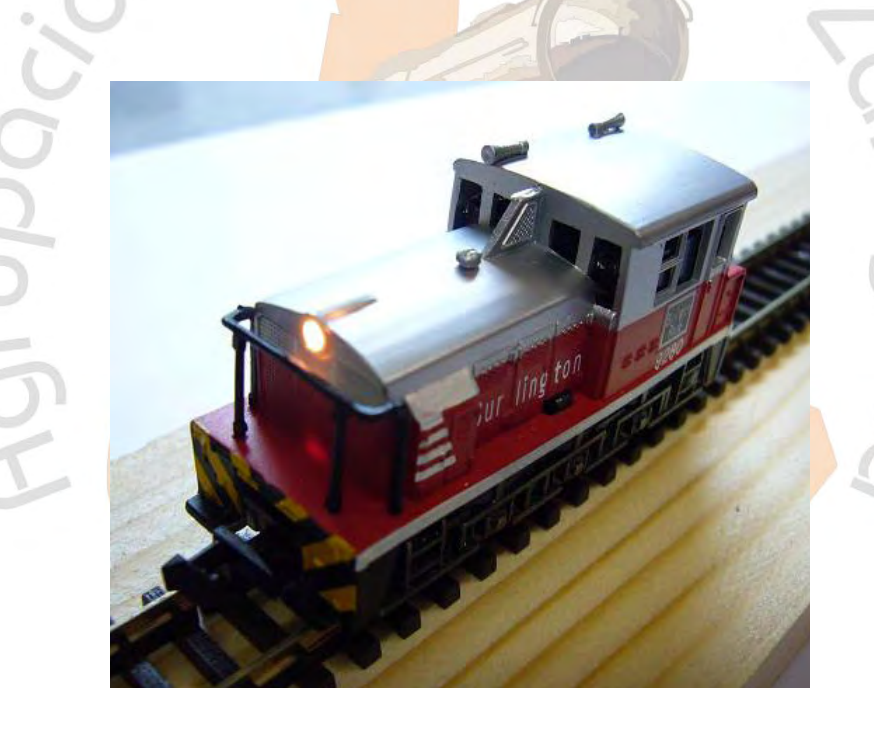